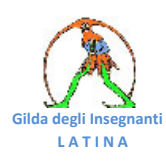

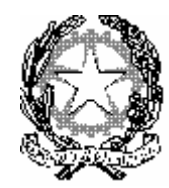

*Ministero dell'Istruzione, dell'Università e della Ricerca Ufficio Scolastico Regionale per il Lazio Direzione Generale - Ufficio VIII – Dirigenza scolastica Via Luigi Pianciani, 32 - 00185 Roma - tel. 0677392262 - fax 0677392205* 

prot. n. 19617

AOODRLA R.U. Roma, 21/07/2011

Alla personale attenzione dei Dirigenti delle Istituzioni Scolastiche Statali di ogni ordine e grado del Lazio LORO SEDI

e, p.c.

Ai Dirigenti degli AA.TT. dell' USR Lazio LORO SEDI

Alle OO.SS. dell'Area V – Dirigenza scolastica - LORO SEDI

Alle OO.SS. – LORO SEDI

**OGGETTO**: Concorso ordinario per il reclutamento dei dirigenti scolastici bandito con D.D.G. 13/07/2011 –

Si comunica che sulla Gazzetta Ufficiale, 4^ serie speciale, n. 56 del 15/07/2011, è stato pubblicato il bando relativo al concorso per esami e titoli per il reclutamento di dirigenti scolastici per la scuola primaria, secondaria di primo grado, secondaria di secondo grado e per gli istituti educativi. Il bando è reperibile sulla rete INTRANET e sul sito INTERNET del M.I.U.R.

La domanda di ammissione al concorso in argomento, redatta secondo le modalità di cui all'art. 4 del bando stesso, dovrà essere presentata entro il termine perentorio di trenta giorni dalla data di pubblicazione del bando sulla Gazzetta Ufficiale, esclusivamente per via telematica.

Tale applicazione, di cui appare utile riassumere il percorso, è disponibile sul sito [www.istruzione.it](http://www.istruzione.it/) nell'area "Istruzione".

Occorre selezionare la voce "Istanze On Line" in basso a destra nella sezione "Argomenti" e poi premere il tasto "Registrazione" posto in calce alla pagina.

Per procedere alla registrazione è necessario che l'utente disponga di un indirizzo di posta elettronica, di un documento di identità valido e del codice fiscale.

Nel caso in cui l'utente sia in possesso di un indirizzo di posta elettronica "@istruzione.it", il sistema assocerà automaticamente tale indirizzo al codice fiscale del candidato, assegnando come credenziali di accesso ad Istanze online le stesse della

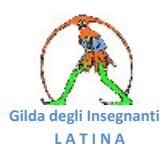

casella di posta elettronica del dominio istruzione. Affinché la procedura vada a buon fine, è consigliabile, prima di iniziare il processo di registrazione, verificare l'effettiva funzionalità delle credenziali di accesso alla casella suddetta.

Una volta inseriti i dati richiesti, l'utente riceverà sul proprio indirizzo di posta elettronica le credenziali di accesso (ovvero Username, Password e Codice Personale Temporaneo) e un Modulo di Adesione che dovrà poi essere firmato in presenza del personale della segreteria scolastica nella successiva fase di riconoscimento personale.

Occorre, quindi, attivare l'utenza accedendo di nuovo, tramite Username e Password, all'apposita sezione del sito "Istanze On Line". La funzione chiederà di inserire il proprio codice fiscale e il Codice Personale Temporaneo indicato nella email ricevuta.

Terminata questa fase, sarà necessario recarsi presso una segreteria scolastica o un ufficio preposto per il riconoscimento fisico, muniti dello stesso documento di riconoscimento indicato nella fase di registrazione, di una fotocopia fronte retro dello stesso, del codice fiscale o della tessera sanitaria e relativa fotocopia, della stampa del Modulo di Adesione ricevuto per e-mail da consegnare e firmare presso l'Istituto prescelto.

In caso di impossibilità a recarsi personalmente presso l'Istituto, l'operazione potrà essere completata per delega.

In questo caso, il delegante dovrà firmare preliminarmente il Modulo di Adesione, completo degli allegati previsti, e l'apposito modulo di delega.

Dovrà, inoltre, essere consegnata, da parte del soggetto delegato, la fotocopia fronte-retro del proprio documento di riconoscimento.

L'utente, al termine del riconoscimento fisico presso la sede prescelta, riceverà in automatico una e-mail di conferma dell'attivazione della propria utenza. Al primo accesso tramite Username e Password verrà richiesto di inserire il Codice Personale Temporaneo ricevuto e di indicarne uno nuovo.

A decorrere, poi, dal 25 luglio c.a., accedendo al portale Istanze Online sarà disponibile la funzione per la compilazione della domanda di partecipazione.

Si invitano, comunque, gli interessati, per una più puntuale informazione, a prendere visione della guida operativa per la registrazione, pubblicata sul sito INTERNET del M.I.U.R.

Per quanto sopra illustrato e con particolare riferimento alla fase del riconoscimento fisico dei candidati con le connesse operazioni, le SS.LL. sono invitate ad assicurare che, **fino al 16 agosto, giorno di scadenza per la presentazione delle domande**, il personale amministrativo in servizio presso le istituzioni scolastiche, indipendentemente dal profilo professionale di appartenenza, provveda al suddetto riconoscimento.

Le SS.LL. sono, altresì, invitate a dare la massima diffusione della presente comunicazione e a voler garantire, stante l'eccezionalità della situazione, la più ampia disponibilità per l'adempimento della procedura di cui sopra.

Si ringraziano le SS.LL. per la sperimentata e consapevole collaborazione.

F.to IL DIRETTORE GENERALE Maria Maddalena Novelli